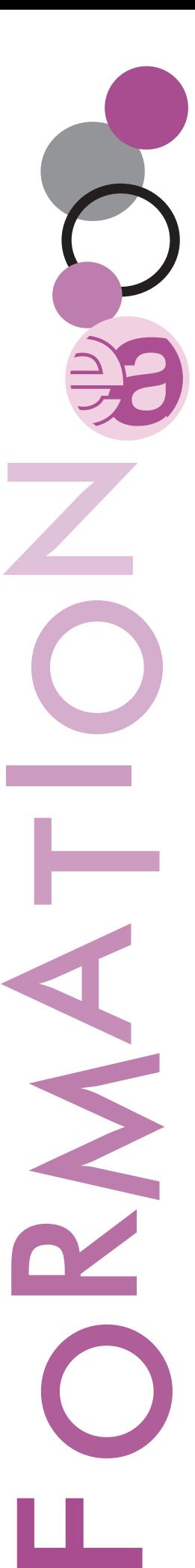

Axe 13

Bureautique e-learning

## **Gestionnaire de formations**

Michèle Capel - Tél. 065/76.78.27 - Fax 06/76.78.00 - michele.capel@hainaut.be Secrétariat - Tél. 065/76.79.53

**Remarque :** pour participer à ces formations, il est nécessaire de posséder les connaissances pré-requises précisées dans les descriptifs. Ces pré-requis correspondent à des connaissances acquises en formation ou à la maîtrise personnelle des compétences équivalentes.

# Formations avec coaching - Nouveautés

# Formations de 13.1 à 13.14

**Les 4 méthodes d'apprentissage**

Pour les formations bureautiques (Suite Office), nous disposons désormais de 4 méthodes d'apprentissage différentes afin de répondre mieux à vos attentes. Ces formations sont encadrées par un coach, elles vous donnent également l'accès à la consultation d'un support de cours numérique durant un an (la durée de validité de votre licence de formation).

1. Les formations traditionnelles modules base/avancé

- 2. Les ateliers spécifiques (ex : fusion et publipostage, tableaux croisés dynamiques)
- 3. Les migrations (Lors de l'installation d'une version de logiciel plus récente, l'élève étudiera uniquement les aménagements et différences entre les deux versions)
- 4. Ma formation : Un outil diagnostique vos connaissances et vous permet de démarrer votre formation de manière optimale. 3 niveaux de connaissance base/avancé/perfectionnement vous permettent d'évoluer vers le niveau de connaissance requis.

#### **Dépannage et coaching**

Une réponse sera apportée à l'apprenant dans les 24 heures ouvrables (par mail ou par téléphone) pour l'assistance pédagogique et technique;

- du lundi au jeudi : de 9h à 12h et de 13h30 à 17h;
- le vendredi : de 9h à 12h et de 13h à 15h.

# 13.1. Windows 10 via E.N.I.®

# **Description**

Cette formation est destinée à toute personne souhaitant découvrir et utiliser au mieux l'environnement proposé par Microsoft. Elle vous guidera pas-à-pas pour découvrir votre ordinateur ou votre tablette équipée de Windows 10. Vous apprendrez à gérer les fichiers et dossiers enregistrés sur votre poste de travail, sur le réseau ou dans le cloud et à personnaliser votre environnement de travail pour optimiser l'utilisation de votre ordinateur.

#### **Compétences acquises**

Au terme de la formation, le participant sera capable de maîtriser les tâches préalables à toute activité sur micro-ordinateur, d'effectuer les manipulations de base de l'environnement Windows, de créer un document simple à l'aide de l'éditeur de textes de Windows et de gérer l'organisation des documents mémorisés sur l'ordinateur.

#### **Programme**

- Découvrez Windows 10.
- Découvrez les fenêtres et applications.
- Explorez l'ordinateur.
- Organisez vos fichiers et vos dossiers.
- Optimisez la gestion de vos fichiers.
- Personnalisez votre environnement.
- Pour en savoir encore plus.

#### **Pré-requis**

Aucune connaissance en informatique n'est nécessaire. Il suffit d'être familiarisé avec le clavier et la souris.

#### **Participation financière**

Prise en charge par le budget de fonctionnement de l'Ecole d'administration pour les agents provinciaux; 100 €/agent à charge du pouvoir local.

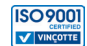

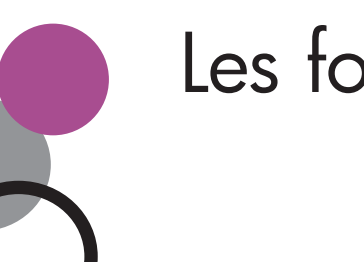

Axe 13

Bureautique e-learning

# 13.2. Access base 2010, 2013, 2016 via E.N.I.®

## **Description**

Access initie à la création d'une base de données et à l'exploitation de ces dernières.

#### **Compétences acquises**

Des bases aux commandes avancées, cette formation dispensée par thématique vous permettra de comprendre la structure et mettre en place une base de données. Vous pourrez gérer vos tables et vos enregistrements, créer et personnaliser vos requêtes, vos formulaires et vos états.

#### **Programme**

• Gérer les informations d'une base de données.

- Créer une base de données.
- Exploiter une base de données.
- Créer un formulaire de saisie.
- Créer un état.
- Créer un enregistrement.
- Créer une table.
- Effectuer des requêtes.

#### **Pré-requis**

Windows, Excel base est un plus.

#### **Participation financière**

Prise en charge par le budget de fonctionnement de l'Ecole d'administration pour les agents provinciaux; 100 €/agent à charge du pouvoir local.

# 13.3. Excel base 2010,2013, 2016 via E.N.I.®

#### **Description**

Grâce à Excel maîtrisez la saisie de données et de formules simples, mettez en forme et en page vos tableaux et graphiques.

## **Compétences acquises**

Excel vous initie à la mise en forme de tableaux, à la résolution de calculs simples, à la mise en page de vos classeurs et à leur impression.

#### **Programme**

- Créer un tableau simple.
- Mettre en forme un tableau.
- Effectuer des calculs.
- Gérer les feuilles et l'affichage de vos données.
- Imprimer, mettre en page les classeurs.

**Pré-requis** Windows.

## **Participation financière**

Prise en charge par le budget de fonctionnement de l'Ecole d'administration pour les agents provinciaux; 100 €/agent à charge du pouvoir local.

# 13.4. Excel avancé 2010, 2013, 2016 via E.N.I.®

## **Description**

Au terme du parcours de formation complet, le participant sera capable de créer des modèles de tableaux et des tableaux croisés dynamiques. Il pourra exploiter une liste de données. Il pourra utiliser les fonctions imbriquées.

## **Compétences acquises**

Cette formation vous proposera de découvrir ou de perfectionner vos connaissances sur les formules, les outils de calculs, les tableaux croisés dynamiques, la protection et le partage de vos classeurs…

#### **Programme**

- Créer des calculs conditionnels.
- Exploiter la puissance de calcul d'Excel.

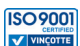

u.

O

R

M

 $\vdash$ 

O

N

A

Axe 13

Bureautique e-learning

- Gérer une liste de données.
- Travailler avec plusieurs tableaux.
- Consolider des données.
- Présenter des graphiques.

**Pré-requis** Excel base.

## **Participation financière**

Prise en charge par le budget de fonctionnement de l'Ecole d'administration pour les agents provinciaux; 100 €/agent à charge du pouvoir local.

# 13.5. Outlook 2010, 2013,2016 via E.N.I.®

#### **Description**

Découvrez la messagerie Outlook et maîtrisez toutes ses fonctionnalités. Des bases aux commandes avancées, cette formation dispensée par thématique vous permettra de communiquer efficacement et d'organiser vos activités via votre agenda.

#### **Compétences acquises**

Cette formation vous permettra d'échanger de manière optimale via mail avec différents interlocuteurs mais également de planifier vos tâches, rendez-vous et réunions grâce à son agenda électronique.

### **Programme**

- Gestion des messages et contacts.
- Calendrier, tâches et notes.
- Environnement Outlook.
- Manipulation des dossiers.

#### **Pré-requis**

**Windows** 

## **Participation financière**

Prise en charge par le budget de fonctionnement de l'Ecole d'administration pour les agents provinciaux; 100 €/agent à charge du pouvoir local.

# 13.6. PowerPoint base 2010, 2013, 2016 via E.N.I.®

## **Description**

Le cursus Progression Word vous initie à la mise en page de documents (courrier, rapport struc-Maîtrisez la saisie de texte, la mise en forme de vos diapositives, illustrez-les d'images et d'objets dessin. Imprimez, animez et projetez votre diaporama.

## **Compétences acquises**

PowerPoint vous aidera à réaliser des présentations claires et attractives à l'aide de textes, d'images, de graphiques, d'organigrammes et/ou de schémas.

## **Programme**

- Découvrez PowerPoint.
- Créez vos premières diapos.
- Projetez, imprimez un diaporama.
- Soignez le texte de vos diapos.

#### **Pré-requis**

Windows, Word base est un plus.

#### **Participation financière**

Prise en charge par le budget de fonctionnement de l'Ecole d'administration pour les agents provinciaux; 100 €/agent à charge du pouvoir local.

# 13.7. PowerPoint avancé 2010, 2013, 2016 via E.N.I.®

# **Description**

Cette formation vous proposera de découvrir ou de perfectionner vos connaissances sur les mas-

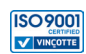

u.

O

R

M

 $\vdash$ 

O

N

A

Axe 13

Bureautique e-learning

ques, les effets d'animation et de transition, d'enrichir vos diapositives à l'aide de tableaux, de graphiques, de SmartArt et d'optimiser la projection et la diffusion de vos présentations.

# **Compétences acquises**

PowerPoint vous aidera à réaliser des présentations claires et attractives à l'aide de textes, d'images, de graphiques, d'organigrammes et/ou de schémas.

# **Programme**

- Transformez votre discours en diapos.
- Illustrez vos diapos.
- Ajoutez, gérez des zones de textes et images.
- Progressez dans la gestion des diapos.
- Ne passez pas à côté des masques.
- Faites bouger vos diapos...

# **Pré-requis**

PowerPoint base.

# **Participation financière**

Prise en charge par le budget de fonctionnement de l'Ecole d'administration pour les agents provinciaux; 100 €/agent à charge du pouvoir local.

# 13.8. Word base 2010, 2013, 2016 via E.N.I.®

# **Description**

Découvrez le traitement de texte Word, maîtrisez la saisie de texte, la mise en forme et la mise en page. Insérez dans vos documents des tableaux, des images et objets graphiques. Vous serez capable également de concevoir et réaliser des mailings.

# **Compétences acquises**

Au terme du parcours de formation complet, le participant sera capable d'élaborer et de mettre en page tout type de document.

# **Programme**

- Créer un document.
- Corriger un document.
- Mettre en forme un document.
- Mettre en page un document.
- Utiliser des tableaux.
- Insérer des images…

# **Pré-requis**

Windows.

# **Participation financière**

Prise en charge par le budget de fonctionnement de l'Ecole d'administration pour les agents provinciaux; 100 €/agent à charge du pouvoir local.

# 13.9. Word avancé 2010, 2013, 2016 via E.N.I.®

# **Description**

Cette formation vous proposera de découvrir ou de perfectionner vos connaissances sur la gestion des documents élaborés (insertion de tableaux, images et objets graphiques, création et gestion des modèles, des mailings, des documents longs, suivi des modifications…).

# **Programme**

- Réaliser un publipostage.
- Créer un modèle.
- Créer un long document.
- Travailler à plusieurs sur un document.
- Agrémenter vos textes d'objets graphiques.
- Automatiser une tâche répétitive.
- Protection de documents.
- Eviter les saisies fastidieuse…

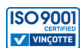

u.

O

R

M

 $\vdash$ 

O

N

A

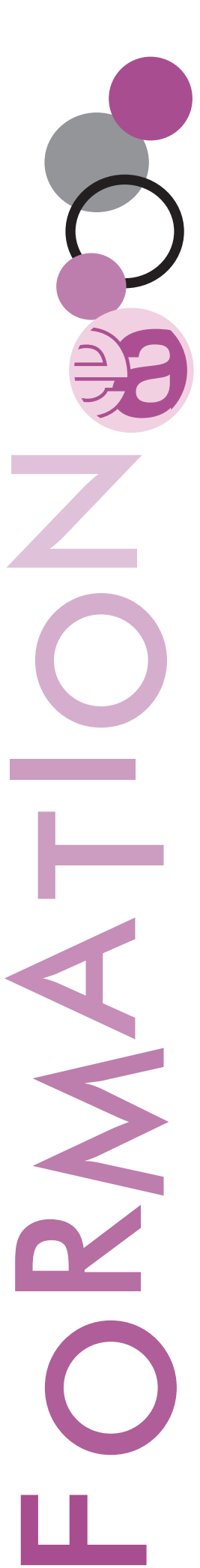

Axe 13

Bureautique e-learning

**Pré-requis** Word base.

# **Participation financière**

Prise en charge par le budget de fonctionnement de l'Ecole d'administration pour les agents provinciaux; 100 €/agent à charge du pouvoir local.

# 13.10. Office migration 2013 et 2016 via E.N.I.®

# **Description**

Découvrez la nouvelle interface et exploitez les fonctions de base des principaux logiciels de la suite Microsoft® Office 2013 ou 2016.

## **Programme**

Les nouveautés 2013 ou 2016 dans les logiciels Excel, Word, PowerPoint et Outlook. **Pré-requis**

La version d'Office antérieure.

## **Participation financière**

Prise en charge par le budget de fonctionnement de l'Ecole d'administration pour les agents provinciaux; 100 €/agent à charge du pouvoir local.

# 13.11. Ma formation 2010, 2013, 2016 (Word, Excel ou Powerpoint - Niveau base, avancé ou perfectionnement) via E.N.I.®

# **Description**

Vous possédez des connaissances dans les matières suivantes : Excel, Powerpoint ou Word. Vous ne parvenez pas à vous situer et hésitez à démarrer une formation plus poussée. Un outil diagnostic vous permettra de poursuivre et d'étendre vos aptitudes en la matière. Une découpe de 3 niveaux de connaissances (base, avancé et perfectionnement) a été mise en place de manière à vous permettre d'accéder de façon optimale au sein du cursus souhaité.

## **Programmes**

Identiques à ceux d'Excel base et avancé, Powerpoint base et avancé et Word base et avancé déclinés en versions 2010, 2013 et 2016.

**Pré-requis**

Windows.

# **Participation financière**

Prise en charge par le budget de fonctionnement de l'Ecole d'administration pour les agents provinciaux; 100 €/agent à charge du pouvoir local.

# 13.12. Les ateliers Word 2010, 2013, 2016 via E.N.I.®

# **Description**

Vous possédez des connaissances de base en Word mais seuls quelques points de la matière dans le cursus avancé vous intéressent ! Grâce à nos ateliers, il ne sera pas nécessaire d'entamer un parcours de formation dans sa totalité !

## **Programmes**

- Bien démarrer avec Word.
- Gestion du texte et mise en forme pour des documents professionnels.
- Tableaux et éléments graphiques.
- Publipostage.
- Documents longs (rapports, thèses,…).
- Travail collaboratif.

# **Pré-requis**

Windows, Word base.

# **Participation financière**

Prise en charge par le budget de fonctionnement de l'Ecole d'administration pour les agents provinciaux; 100 €/agent à charge du pouvoir local.

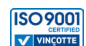

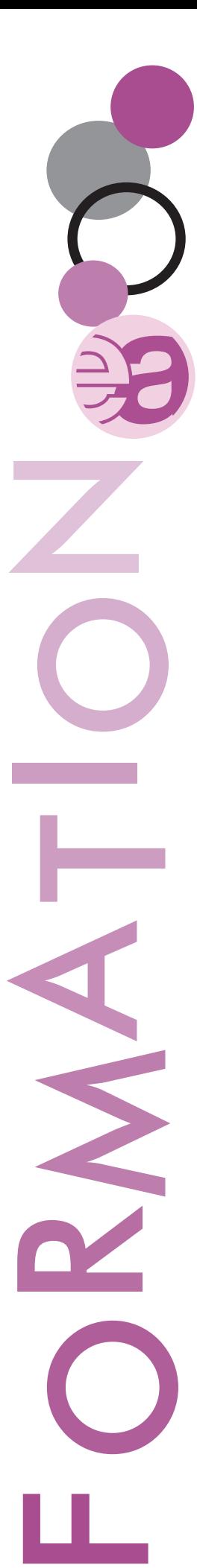

Axe 13

Bureautique e-learning

# 13.13. Les ateliers Excel 2010, 2013, 2016 via E.N.I.®

## **Description**

Vous n'utilisez que rarement Excel. Vous aimeriez en connaître les rudiments ou quelques points de la matière dans le cursus avancé ! Grâce à nos ateliers, il ne sera pas nécessaire d'entamer un cursus dans sa totalité !

## **Programmes**

- Bien démarrer avec Excel.
- Finalisation des tableaux : mise en forme et impression.
- Tableaux complexes : calculs avancés, simulation et audit.
- Protection, partage, optimisation des données.
- Analyse des données : tableaux de données et tableaux croisés dynamiques.
- Représentation des données : graphiques et illustrations.

#### **Pré-requis**

Windows ou Excel base.

#### **Participation financière**

Prise en charge par le budget de fonctionnement de l'Ecole d'administration pour les agents provinciaux; 100 €/agent à charge du pouvoir local.

# 13.14. L'atelier PowerPoint 2013 via E.N.I.®

#### **Programme**

Réussir votre communication avec PowerPoint (Story telling et cas pratiques des présentations les plus percutantes).

**Pré-requis**

PowerPoint base.

## **Participation financière**

Prise en charge par le budget de fonctionnement de l'Ecole d'administration pour les agents provinciaux; 100 €/agent à charge du pouvoir local.

\_\_\_\_\_\_\_\_\_\_\_\_\_\_\_\_\_\_\_\_

# Formation libre (sans coaching)

# 13.15. LibreOffice 5 via E.N.I.®

## **Description**

Après une présentation de l'environnement de travail, cette formation vous permettra de découvrir les principales fonctionnalités et nouveautés de la suite LibreOffice 5 pour les trois principaux logiciels : le tableur Calc, le traitement de texte Writer et Impress, le logiciel de présentations qui permet de créer des diaporamas.

#### **Programme**

- Découvrez Calc, Writer et Impress :
- gérer les fichiers LibreOffice;
- LibreOffice Calc : l'environnement de travail;
- création et impression d'un tableau;
- création d'un graphique;
- LibreOffice Writer : l'environnement de travail;
- LibreOffice Impress : création d'un diaporama.

**Pré-requis**

Niveau débutant.

## **Participation financière**

100 €/agent à charge du pouvoir local.

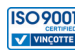